## OverDrive

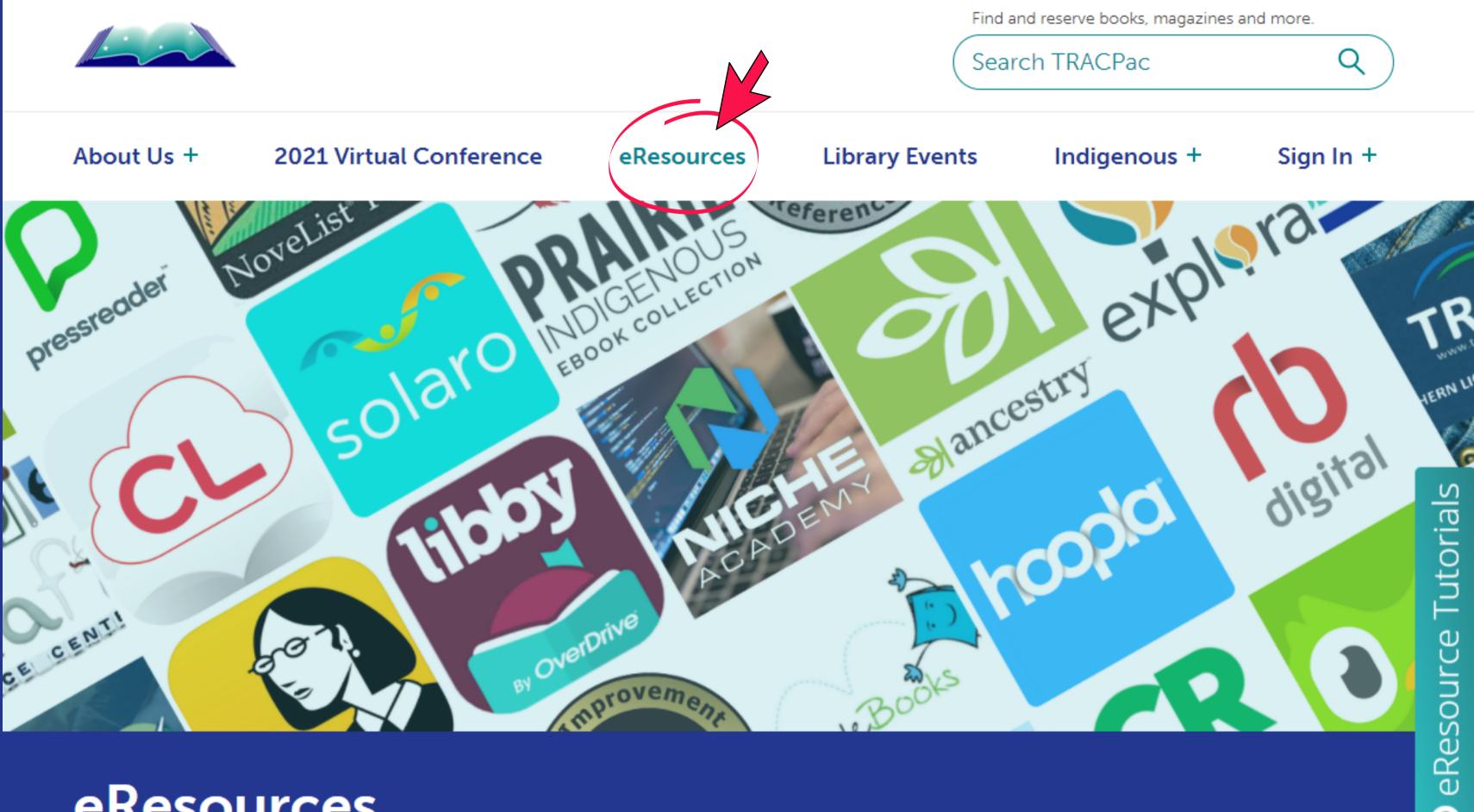

## eResources

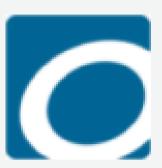

## **OverDrive**

Includes current, popular fiction, and non-fiction eBooks or eAudiobooks for all ages. Read, view and listen on your device.

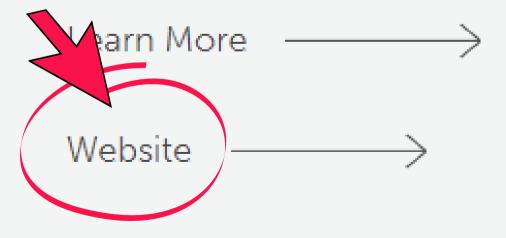

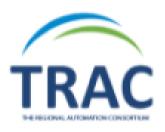

Collections v Subjects Kids

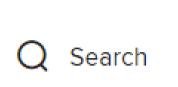

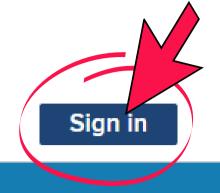

Just added

SEE ALL

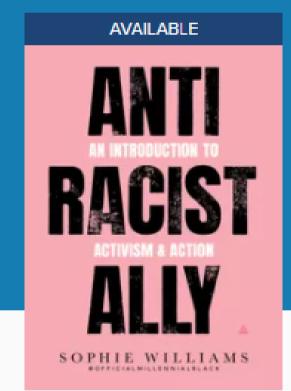

Anti-Racist Ally

by Sophie Williams

**BOOK** 

**BORROW** 

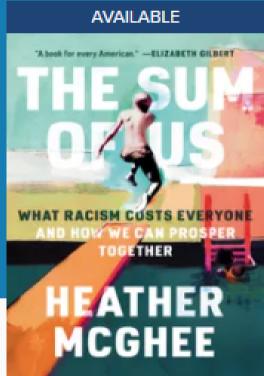

The Sum of Us

by Heather McGhee

₩ ЕВООК

**BORROW** 

 $\Box$ 

 $\Box$ 

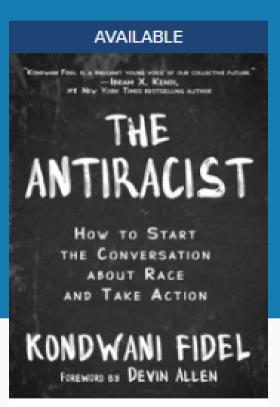

The Antiracist

by Kondwani Fidel

**EBOOK** 

**BORROW** 

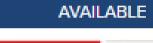

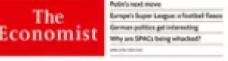

India's covid catastrophe

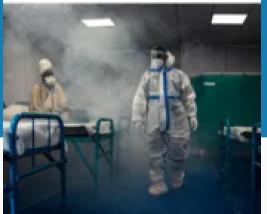

The Economist Asi... :

Apr 24 2021

MAGAZINE

BORROW

 $\Box$ 

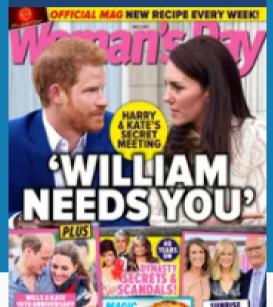

AVAILABLE

Woman's Day

Issue 19, 2021 MAGAZINE

BORROW

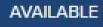

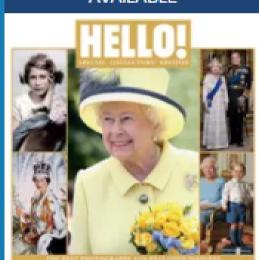

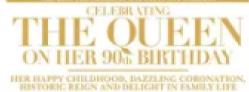

HELLO! Queens 9...

HELLO! Queens 90th...

MAGAZINE

**BORROW** 

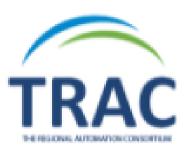

## Welcome!

Please sign in.

Barcode

PIN

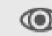

Sign in

# You can also view OverDrive e-resources using the Libby app

**SEE ALL** 

Subjects Collections v Kids Q Search

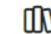

My account ~

### Just added

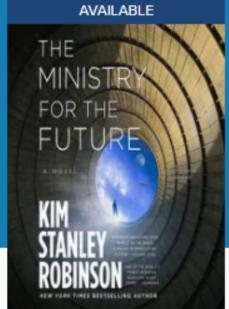

The Ministry for th... : by Kim Stanley Robin... **⋒** AUDIOBOOK

BORROW

AVAILABLE second chance boutique

The Second Chanc...: by Louisa Leaman Ш ЕВООК BORROW

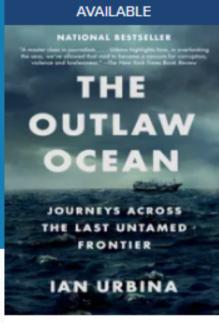

The Outlaw Ocean by Ian Urbina Ш ЕВООК BORROW

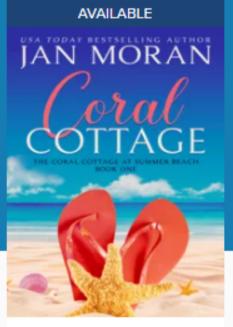

A Summer Beach ... by Jan Moran ₩ ЕВООК BORROW

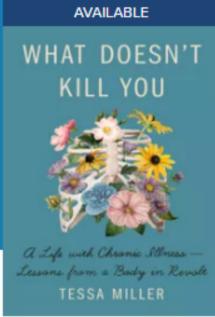

What Doesn't Kill Y... : by Tessa Miller Ш ЕВООК

**BORROW** 

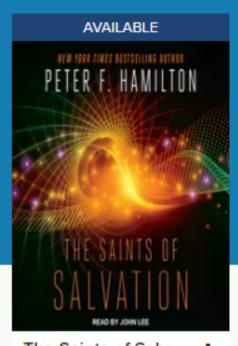

The Saints of Salv... by Peter F. Hamilton **AUDIOBOOK** 

**BORROW** 

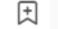

## Meet Libby.

A fresh and easy way to borrow and read from your library.

Learn more at meet.libbyapp.com

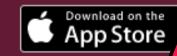

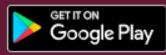

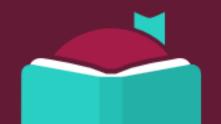